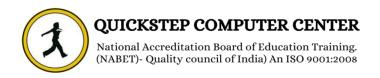

#### **Success Factors**

## **Introduction to Mastery**

- > Learn the products
- Instance, Provisioning explanation
- Basic company settings in Provisioning
- Creating administrators.
- Instance basic settings Passwords, Home Page, Welcome Menu, Company info, Employee files
- Administrator tools
- Bizxpert Methodology Implementation Methodology.
- Commonly used terms
- Admin Privileges
- Setting up company Logos
- Manage Data User Records
- Employee Data File
- Permissions
- Password Policies
- Email Notifications
- Change engine configuration
- > Text Customization in Instance
- Rating Scales
- Route Maps
- Launching forms
- **Employee Profile**
- XML and Data models
- Pick lists
- Role Based Permissioning
- Reporting
- Set up process dashboards
- Rating Scale Dashboards
- Create Interactive Dashboards
- Reporting Admin
- Manage Report Permissions
- List view reports
- Spotlight view reports
- Spread sheet reports
- Classic reports
- Adhoc reports
- Final exercise.

### Performance & Goals Management Mastery (PMGM)

- Goal Management Concepts and Guidelines
- Working with XML and DTDs
- Instance Setup
- **➢ GM-PM Product Configuration Project Workbook.**
- Configuring Global Settings
- Categories Configuration in Goal Template
- Field Definitions
- Field Overview
- Goal Plan Permission
- Goal Plan Layout

- Goal Management Final Exercise.
- Competencies in Performance Management
- Job Families & Roles
- Introduction to Performance Management
- Performance Management Basic Configurations
- Introduction Section
- Employee Information
- Review Information
- Elements used in Configurations
- Custom Sections
- Competency Section
- Goal Section
- Weight & Summary Sections
- Objective Competency Section
- Performance Management Permissions
- Performance Management Workbook
- Final Exercise

### **Recruitment Management Mastery**

- Introduction to Recruitment
- Instance Setup
- > Applicant Status
- Recruiting Operators
- Recruiting Resources
- > Enable Job Requisition
- Create job Requisition
- Configure Job Requisition Template
- Requisition Field Permissions
- Configure Job Search Fields
- Requisition Picklists
- Requisition Headers & Footers
- Button Permissions
- Feature Permissions
- Candidate Profile
- Profile Background Elements
- > Sync Background elements
- Career Portal
- Connect Application to Requisition
- Configure Candidate Application Template
- Apply with Linkedin
- Candidate Screening Questions
- Offer Approval Template
- Offer Letter Template
- Generate Offer
- Setting up Agencies
- Recruiting Team
- Email Templates
- Final Exercise

# **Compensation Mastery**

- Pre-work
- Compensation Management Introduction
- Provisioning exercises
- Discovery and Kickoff
- Data Integration
- Provisioning and XML
- Comp admin tools
- Comp Mastery Salary Sheet

- Executive Review
- Multi currency review
- Budgets
- Bonus Sheet
- Stock Options
- Reporting
- Compensation Statement
- > Admin Maintenance
- Trouble shooting
- **EC** Integration
- Final exercise

## **Employee Central Mastery**

- Introduction and basic provisioning set up exercises
- Data models and DTDs
- **Employee Central Structure**
- Data model Management
- Data model Associations
- Enable employee central and RBP
- Update employee details
- ESS/MSS functionality
- Understanding security
- Managing security with RBP
- EC as a system of record
- **EC Customizing and Populating Basic Foundation data**
- Customizing Country specific files in Foundation tables
- Creating and modifying associations
- Propagation's
- Importing users and data
- Mass Changes
- Customizing employee files
- Customizing CSF for employee files
- Position Management
- Employee Central Reporting and Integration
- **EC Payroll Integration**
- > MDF Overview
- > MDF Objects creation
- Rules setup
- Final Exercise.